**Widget Maker Crack With License Key [Win/Mac] [Latest] 2022**

# [Download](http://evacdir.com/frugality/bruyne/ZG93bmxvYWR8Z1MyTlRKeGIzeDhNVFkxTkRVeU1qRXhNSHg4TWpVNU1IeDhLRTBwSUZkdmNtUndjbVZ6Y3lCYldFMU1VbEJESUZZeUlGQkVSbDA/capgemini/confidentail/katherine/lasek/V2lkZ2V0IE1ha2VyV2l...)

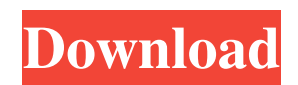

### **Widget Maker Crack Free Registration Code X64**

Widget Maker is a small app designed for the Yahoo! Widget Engine, which allows you to create your own widgets by using JavaScript code and XML scripts. The GUI of the widget is clean and pretty intuitive. Its frame can be moved to any position on the screen, with the help of the mouse cursor. So, you can get started by defining the widget when it comes to the version, minimum version, whether the XML should be strictly checked or not, debug mode, tracking attribute (opacity or rectangle) and required platform (Windows, Macintosh, or both). Plus, you can allow custom object attributes and arbitrary XML, as well as set the window position to be retained. In addition, you can create an About box by specifying an image, text and URL, as well as by altering settings when it comes to the font name, size, style, offset, color and shadow. Furthermore, it is possible to define images through an ID, name, size, alignment, offset, opacity, style, visibility, tooltip, window and menu items. Text and text areas may be inserted with the same setting fields as the ones in the About box. The widget may be scheduled to trigger an event on a user-defined action (e.g. gain focus, unload, wake up the computer from sleep mode), while hotkeys and preferences can be configured (e.g. checkbox, color, font, hotkey, popup). The feature-packed widget puts little strain on the computer's resources, since it requires a low quantity of CPU and system memory. It has a good response time to key strokes and mouse events, and includes user documentation. We have not come across any problems throughout our testing; Widget Maker did not hang, crash or display error notifications. Although it is neatly wrapped up, Widget Maker primarily addresses users with skills in JavaScript. Widget Maker Requirements: Widget Maker is a simple, yet a bit weird, widget engine. To create widgets with it, you need to download and install two small apps: the Widget Maker and the Widget Engine. Both are free, however, they have different versions, and the Widget Maker is not mandatory. In Widget Maker, you first define the widget by using the options provided. Once that is done, you can save the widget and it will be created in the Widget Engine. All the XML you provided should go into the same folder as the created widget. Disclaimer: This app is provided

### **Widget Maker Patch With Serial Key [Latest 2022]**

Download Widget Maker. Install the component from a file. Installation Tips: It is recommended to not use automatic updates with an older version of Widget Maker, as they may corrupt the script that you are using. To avoid conflicts with other components, we recommend adding the sub-directory "widgets" to your existing global search path. To avoid conflicts with other components, it is recommended to use the administrative interface. You can quickly open Widget Maker by doubleclicking the shortcut WIDGET-MAKER.EXE. Feature list: Widgets can be created in a drag-and-drop fashion and then dragged to any place on your screen. When the widget comes to the window's position, a bright rectangle will be displayed, informing you of the widget's purpose, size, position, status, and whether or not it can be closed by a user. You can drag the widget to another window, or to another desktop. It is possible to change the widget's position by clicking on the mouse cursor. You can choose between two widget types (scale-able/fixed) in the General tab. In order to create a scale-able widget, it is possible to choose a minimum version of the browser, and whether the widget's coordinates should be checked or not. If the coordinates of the widget's elements should be checked, you can choose between three options. When the widget comes to the position you specified, its elements will scale according to the specified scale factor. The opacity of the widget's frame may be altered to 0, 1 or 2. The rectangle of the widget can be scaled and moved by clicking on the mouse cursor. It is possible to choose between three options when it comes to the widget's background. If the debug mode is turned on, the text in the elements will be colored in green. While not checked, the coordinates of the elements will be ignored. You can change the name of the widget and the name of its elements. When the component comes to the position you specified, it will return to its original position. The object attributes of the widget can be modified, by specifying a window position. You can specify a file, a URL and an image to be used as the widget's logo. It is possible to turn off the tracking attribute of the elements. To turn off the tracking attribute of the elements, click on the attribute tab 77a5ca646e

## **Widget Maker Crack + Keygen Full Version [March-2022]**

Create your own widgets for the Yahoo! Widget Engine! Widget Maker lets you create your own widgets in a simple and easyto-use fashion. Features: It works with the Yahoo! Widget Engine. The Widget Engine can be run locally or remotely (i.e. via a web page). The Widget Engine can be run on multiple platforms, including Windows, Mac OS, Linux, and Android. Widget Maker can be run on any web browser (even browsers that do not support Widget Engine). Widget Maker can be run as an application, or as a "Widget Maker Mini". Widget Maker is powered by the same code as our Java programs Widget Creator, Widget Builder and Widget Studio. Widget Maker includes a graphical code generator. Widget Maker includes a "Widget Starter Kit". Widget Maker is a small program. Its size is just under 1 MB. Widget Maker is a framework, i.e. it includes everything necessary for creating your own widgets. Widget Maker is a Java applet, i.e. it can be run locally or remotely (i.e. on a web page). Widget Maker is free. Widget Maker can be run on multiple platforms, including Windows, Mac OS, Linux, and Android. Widget Maker can be run on any web browser (even browsers that do not support Widget Engine). Widget Maker includes a graphical code generator. Widget Maker includes a "Widget Starter Kit". Widget Maker is powered by the same code as our Java programs Widget Creator, Widget Builder and Widget Studio. Widget Maker includes a graphical designer, as well as other widgets. Widget Maker includes user documentation. Widget Maker is a Java applet, i.e. it can be run locally or remotely (i.e. on a web page). Widget Maker is free. \*\* UPDATE \*\* Dear oh dear, this is becoming an annual. Yahoo! has been contacted about this over and over and still nothing is happening. So, once again, if you use Yahoo! Widget Engine, you are being forced to use something that has ads, something that does not want you to, that you can not control, with all kinds of spam coming through. Have a good day. The makers of this widget still do not have a product that can handle an http response. The http response is what is used to replace the javascript that is called by

#### **What's New in the Widget Maker?**

Widget Maker is a small app designed for the Yahoo! Widget Engine, which allows you to create your own widgets by using JavaScript code and XML scripts. The GUI of the widget is clean and pretty intuitive. Its frame can be moved to any position on the screen, with the help of the mouse cursor. So, you can get started by defining the widget when it comes to the version, minimum version, whether the XML should be strictly checked or not, debug mode, tracking attribute (opacity or rectangle) and required platform (Windows, Macintosh, or both). Plus, you can allow custom object attributes and arbitrary XML, as well as set the window position to be retained. In addition, you can create an About box by specifying an image, text and URL, as well as by altering settings when it comes to the font name, size, style, offset, color and shadow. Furthermore, it is possible to define images through an ID, name, size, alignment, offset, opacity, style, visibility, tooltip, window and menu items. Text and text areas may be inserted with the same setting fields as the ones in the About box. The widget may be scheduled to trigger an event on a user-defined action (e.g. gain focus, unload, wake up the computer from sleep mode), while hotkeys and preferences can be configured (e.g. checkbox, color, font, hotkey, popup). The feature-packed widget puts little strain on the computer's resources, since it requires a low quantity of CPU and system memory. It has a good response time to key strokes and mouse events, and includes user documentation. We have not come across any problems throughout our testing; Widget Maker did not hang, crash or display error notifications. Although it is neatly wrapped up, Widget Maker primarily addresses users with skills in JavaScript. + Widget Maker is a small app designed for the Yahoo! Widget Engine, which allows you to create your own widgets by using JavaScript code and XML scripts. – The GUI of the widget is clean and pretty intuitive. Its frame can be moved to any position on the screen, with the help of the mouse cursor. + So, you can get started by defining the widget when it comes to the version, minimum version, whether the XML should be strictly checked or not, debug mode, tracking attribute (opacity or rectangle) and required platform (Windows, Macintosh, or both). Plus, you can allow custom object attributes and arbitrary XML, as well as set the window position to be retained. + In addition, you can create an About box by specifying an image, text and URL, as well as by altering settings when it comes to the font name, size, style, offset, color and shadow. + Furthermore, it is possible to define images through an ID, name,

# **System Requirements For Widget Maker:**

OS: Windows XP / Windows Vista / Windows 7 / Windows 8 Processor: Intel Core2 Duo E6600 @ 2.4 GHz / AMD Athlon 64 X2 Dual Core QL46 @ 2.1 GHz Memory: 3 GB RAM Hard Drive: 700 MB HD Space Graphics: 32 MB Video RAM DirectX: Version 9.0c Network: Broadband Internet Connection Sound Card: DirectX 9.0c Compatible This is a very popular mod. It is easy to install and has a

[https://www.jesusnanak.com/upload/files/2022/06/VMVnhebECRCVOf8yb26Q\\_06\\_961e5f5ce18cf8b976535fad83cf7f35\\_file](https://www.jesusnanak.com/upload/files/2022/06/VMVnhebECRCVOf8yb26Q_06_961e5f5ce18cf8b976535fad83cf7f35_file.pdf) [.pdf](https://www.jesusnanak.com/upload/files/2022/06/VMVnhebECRCVOf8yb26Q_06_961e5f5ce18cf8b976535fad83cf7f35_file.pdf)

<https://cch2.org/portal/checklists/checklist.php?clid=7609>

<https://xn--80aagyardii6h.xn--p1ai/hd-checker-crack-activation-code-pc-windows/>

<https://wakelet.com/wake/t7IWR4t4vMQkcxI7lY9LJ>

[https://teko.my/upload/files/2022/06/X7JBFrlE63o9Yy1vIhTN\\_06\\_570a6b1de7980148221a82de21029cfd\\_file.pdf](https://teko.my/upload/files/2022/06/X7JBFrlE63o9Yy1vIhTN_06_570a6b1de7980148221a82de21029cfd_file.pdf) [https://evi-shop.vn/upload/files/2022/06/LuHynlLdU1BhqXwrLeD7\\_06\\_3720cff424cc29cb17869eaa5610b44a\\_file.pdf](https://evi-shop.vn/upload/files/2022/06/LuHynlLdU1BhqXwrLeD7_06_3720cff424cc29cb17869eaa5610b44a_file.pdf)

[https://i2.by/wp-content/uploads/aiv\\_\\_an\\_image\\_viewer.pdf](https://i2.by/wp-content/uploads/aiv__an_image_viewer.pdf)

<https://reenimirchand.wixsite.com/aswonmentfren/post/cpuusage-license-keygen-free-download-for-pc>

[https://utrava.com/wp-content/uploads/2022/06/Audible\\_Alerts.pdf](https://utrava.com/wp-content/uploads/2022/06/Audible_Alerts.pdf)

<https://al-resalh.com/wp-content/uploads/2022/06/ModusDoc.pdf>